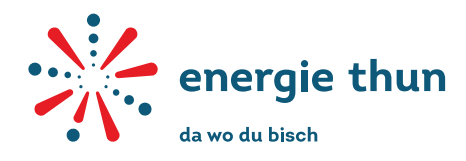

Ökofonds der Energie Thun AG

ökologische Aufwertungen in der Region

## Formular 'Gesuch um Projektbeitrag und/oder Pflege-/Unterhaltsbeitrag' **Hinweise zu den Begriffsdefinitionen**

Allgemeine Hinweise zu

- 1. **Pflege und Unterhalt**: Der Ökofonds der Energie Thun AG richtet *keine* Beiträge aus an *wiederkehrende* Pflege-/Unterhaltsmassnahmen. Beiträge an Pflege-/Unterhaltsmassnahmen sind nur im Sinne der Vollendung des Bauwerks und bis maximal 5 Jahre nach Erstellung möglich. Das Beitragsgesuch kann die Kosten zur Erstellung des Bauwerkes und/oder die Kosten für die Pflege-/Unterhaltsmassnahmen im obgenannten Sinne enthalten. Die Kosten für Pflege-/Unterhaltsmassnahmen sind separat auszuweisen.
- 2. **Projektänderungen**: Bei wesentlichen Projektänderungen ist das gesamte Formular mit den aktualisierten Angaben und allenfalls geänderten Beilagen noch einmal einzureichen.

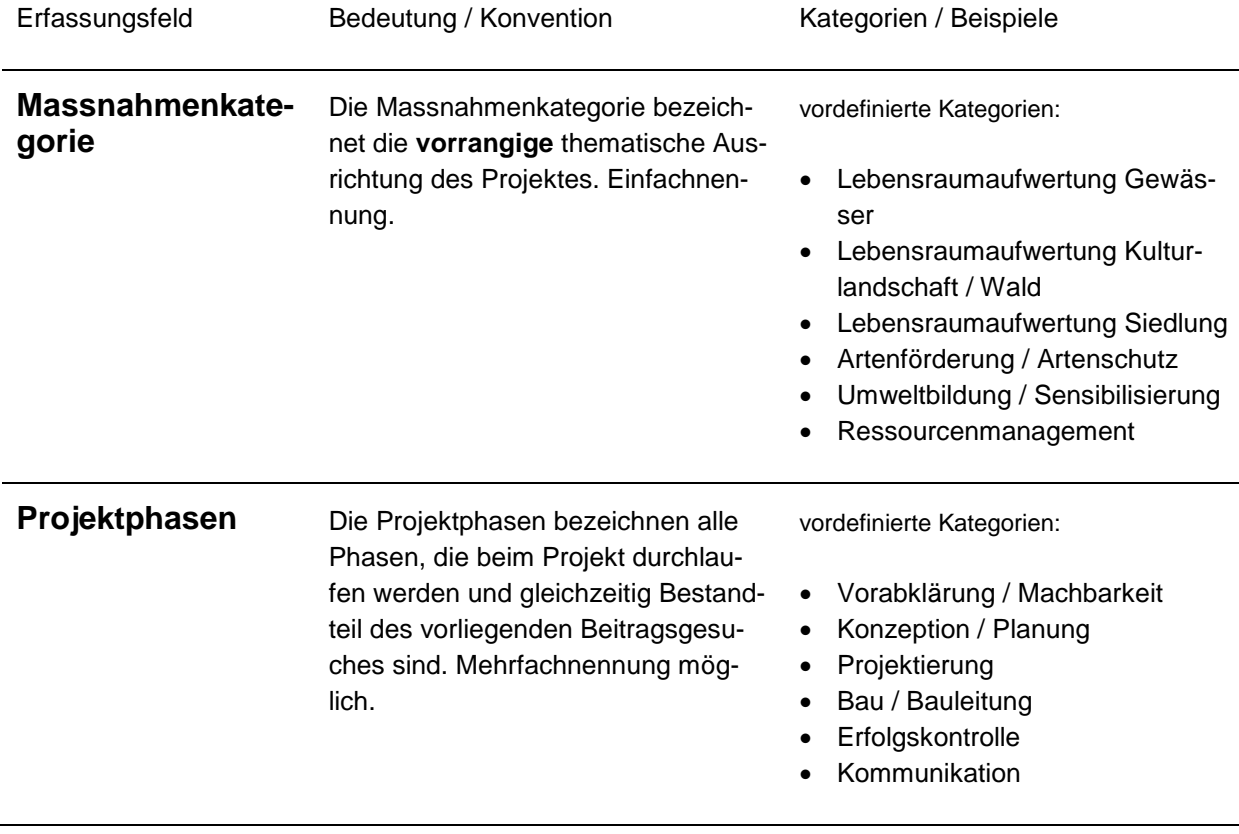

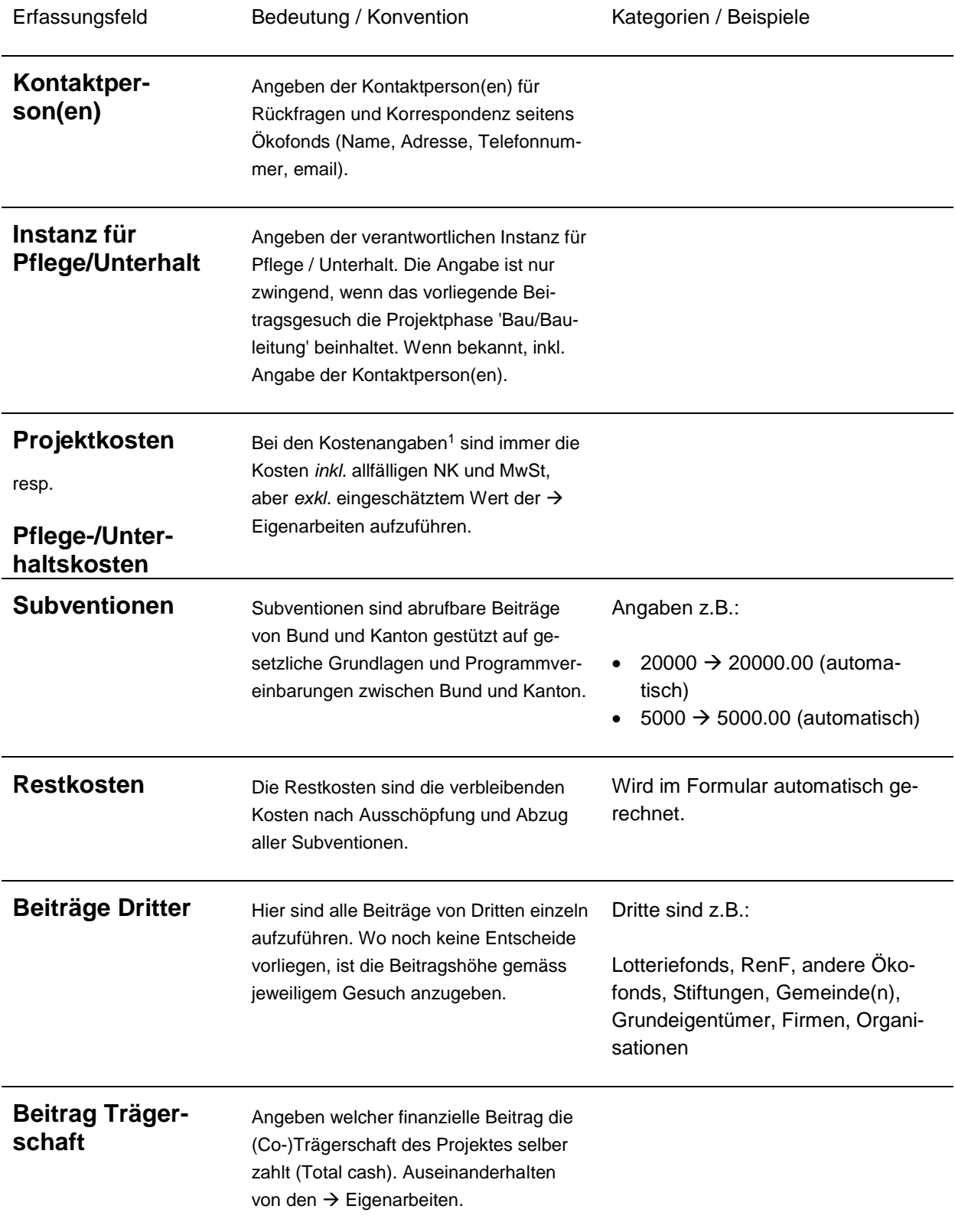

1

<sup>&</sup>lt;sup>1</sup> inkl. allfälligen Kosten für Information (z.B. Informationstafel in Phase Umsetzung)

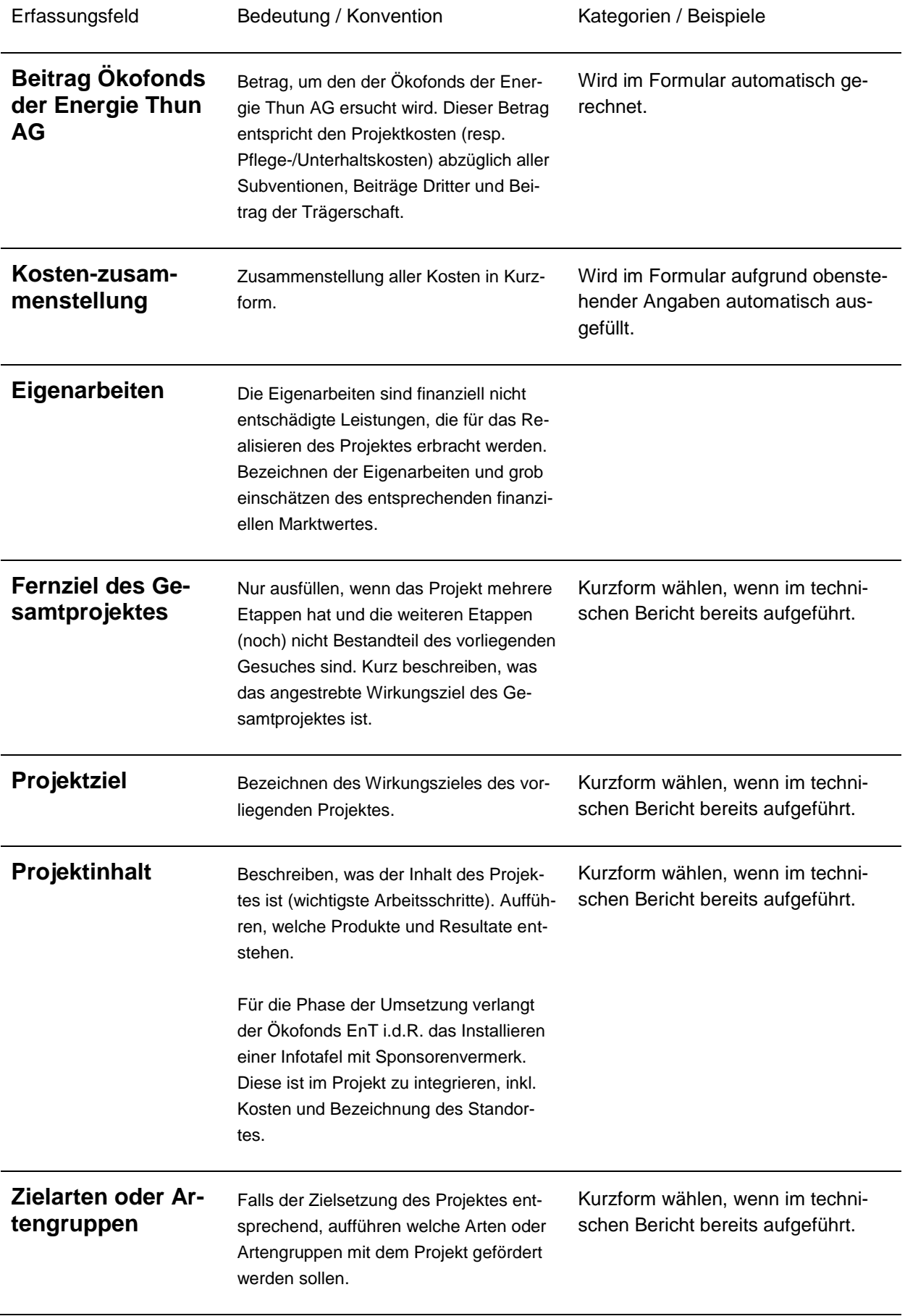

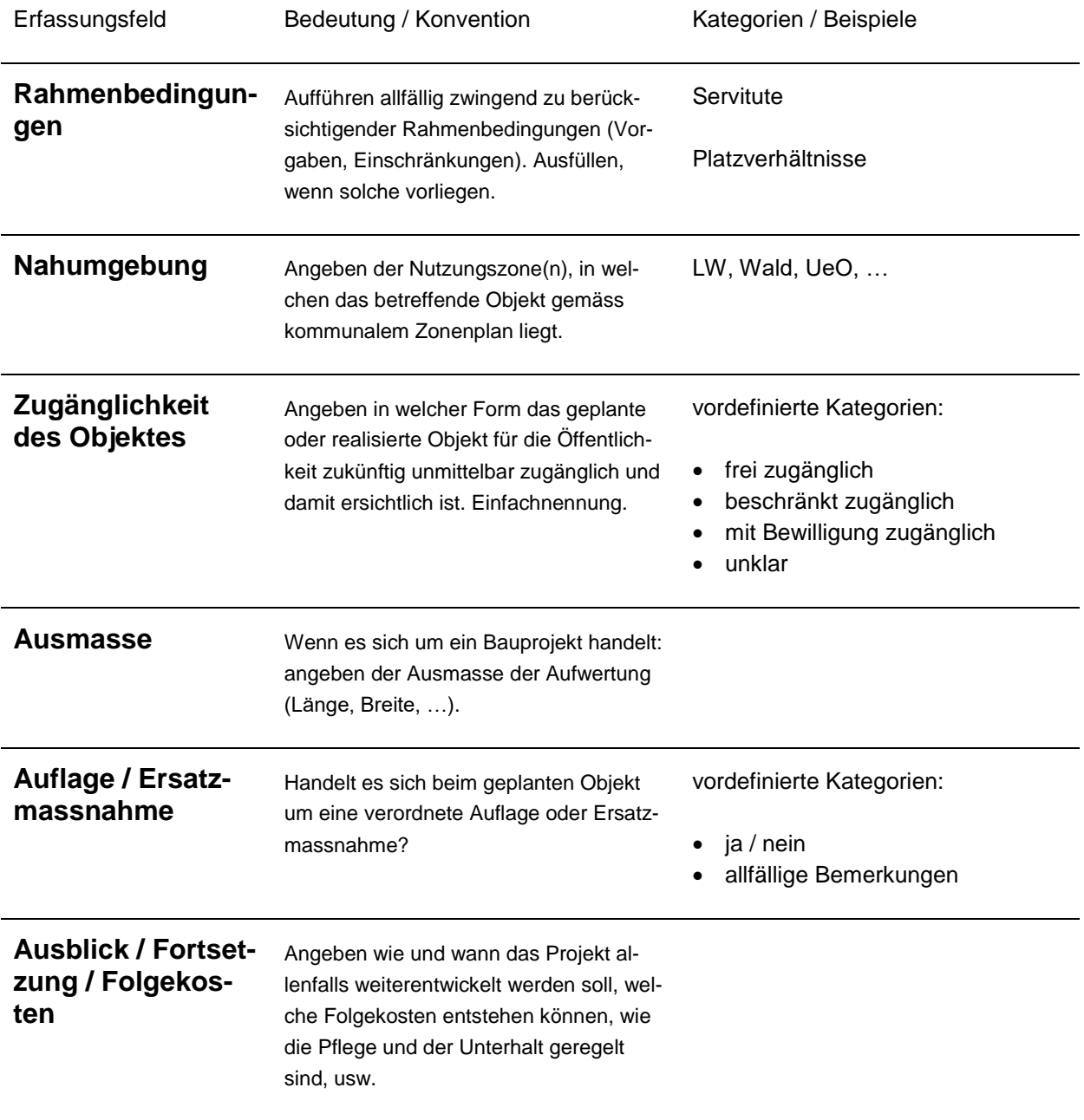

## **Hinweise zum beizulegenden technischen Bericht**

Je nach Projektphase kann der technische Bericht kurz abgefasst werden. Abbildungen im technischen Bericht erleichtern das Verständnis zum geplanten Projekt.

2. August 2018 / IMPULS / bk